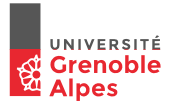

# INF201

# Algorithmique et Programmation Fonctionnelle

Cours 1: Identificateurs, types de base et fonctions

Année 2018 - 2019

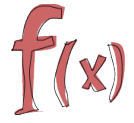

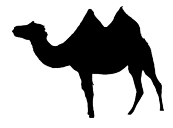

Concept fondamental dans les langages de programmation =

Associer un **nom** (un identificateur) aux **valeurs**, **fonctions**, **types**, . . . d'un programme Concept fondamental dans les langages de programmation =

Associer un **nom** (un identificateur) aux **valeurs**, **fonctions**, **types**, . . . d'un programme

Quelques règles de définition des identificateurs en OCaml :

- $\blacktriangleright$  longueur maximale : 256 caracères
- ▶ doivent débuter par une **lettre minuscule**
- $\blacktriangleright$  pas d'espace
- $\blacktriangleright$  sensible à la casse

Concept fondamental dans les langages de programmation =

Associer un **nom** (un identificateur) aux **valeurs**, **fonctions**, **types**, . . . d'un programme

Quelques règles de définition des identificateurs en OCaml :

- $\blacktriangleright$  longueur maximale : 256 caracères
- ▶ doivent débuter par une **lettre minuscule**
- $\blacktriangleright$  pas d'espace
- $\blacktriangleright$  sensible à la casse

### **Exemple : Identificateurs valides et non valides**

- $\blacktriangleright$  vitesse  $\sqrt{ }$
- $\blacktriangleright$  Vitesse  $\chi$
- $\triangleright$  vitesse moyenne  $\boldsymbol{X}$
- vitesse moyenne  $\checkmark$
- $\blacktriangleright$  s  $\checkmark$
- $\blacktriangleright$  3m  $\chi$
- $\blacktriangleright$  temporaire3  $\checkmark$

Syntaxe d'une *définition globale*

```
let identificateur = expression
```
→ la valeur de expression est attachée/liée à identificateur

 $\leftrightarrow$  le type de identificateur est le type de expression

Syntaxe d'une *définition globale*

```
let identificateur = expression
```
 $\leftrightarrow$  la valeur de expression est attachée/liée à identificateur

 $\leftrightarrow$  le type de identificateur est le type de expression

Cette définition est globale : elle peut être utilisée

- $\blacktriangleright$  dans d'autres définitions
- $\blacktriangleright$  dans le reste du programme

Syntaxe d'une *définition globale*

```
let identificateur = expression
```
 $\leftrightarrow$  la valeur de expression est attachée/liée à identificateur

 $\leftrightarrow$  le type de identificateur est le type de expression

Cette définition est globale : elle peut être utilisée

- $\blacktriangleright$  dans d'autres définitions
- $\blacktriangleright$  dans le reste du programme

Possibilités de **définitions simultanées** :

let ident1 = expr1 and ident2 = expr2 and ... identn = exprn

Syntaxe d'une *définition globale*

```
let identificateur = expression
```
 $\leftrightarrow$  la valeur de expression est attachée/liée à identificateur

 $\leftrightarrow$  le type de identificateur est le type de expression

Cette définition est globale : elle peut être utilisée

- $\blacktriangleright$  dans d'autres définitions
- $\blacktriangleright$  dans le reste du programme

Possibilités de **définitions simultanées** :

let ident1 = expr1 and ident2 = expr2 and ... identn = exprn

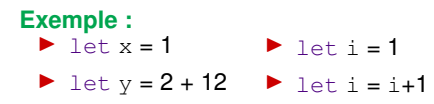

DEMO: Définitions globales

```
Exemple : Comment calculer e=(2∗3∗4)∗(2∗3∗4)+(2∗3∗4)+2 ?
,→ prod= (2∗3∗4)
```

```
\leftrightarrow e= prod * prod + prod + 2
,→ prod est locale à e
```
**Exemple : Comment calculer e=(2**∗**3**∗**4)**∗**(2**∗**3**∗**4)+(2**∗**3**∗**4)+2 ?** ,→ prod= (2∗3∗4)

```
\leftrightarrow e= prod * prod + prod + 2
,→ prod est locale à e
```
Syntaxe d'une définition *locale* :

```
let identificateur = expression1 in expression2
```
,→ la valeur de expression1 est attachée/liée **de manière permanente** à identificateur mais seulement lors de l'évaluation de expression2

```
Exemple : Comment calculer e=(2∗3∗4)∗(2∗3∗4)+(2∗3∗4)+2 ?
,→ prod= (2∗3∗4)
```

```
\leftrightarrow e= prod * prod + prod + 2
,→ prod est locale à e
```
Syntaxe d'une définition *locale* :

```
let identificateur = expression1 in expression2
```
,→ la valeur de expression1 est attachée/liée **de manière permanente** à identificateur mais seulement lors de l'évaluation de expression2

```
Possibilité d'imbrications : Avec définitions simultanées :
let id1=expr1 in
  let id2=expr2 in
. . .
    let idn = exprn ... in expr
                                  let id1=expr1
                                    and id2=expr2
                                  . . .
                                      and idn = exprn ... in expr
```
### De l'importance des types . . .

Programmation = traitement de données

### De l'importance des types ...

Programmation = traitement de données

"traitement" ?

- $\blacktriangleright$  faire des calculs
- $\blacktriangleright$  mémoriser, rechercher, trier, associer ...
- $\triangleright$  échanger avec l'extérieur (afficher, capter, ...)
- $\blacktriangleright$  etc.

Un facteur de **qualité**, de **correction** et d'**efficacité** d'un programme =

 $\hookrightarrow$  choisir une "bonne" représentation pour ces données ...

### De l'importance des types . . .

Programmation = traitement de données

"traitement" ?

 $\blacktriangleright$  faire des calculs

- $\blacktriangleright$  mémoriser, rechercher, trier, associer ...
- $\triangleright$  échanger avec l'extérieur (afficher, capter, ...)
- $\blacktriangleright$  etc.

Un facteur de **qualité**, de **correction** et d'**efficacité** d'un programme =

 $\hookrightarrow$  choisir une "bonne" représentation pour ces données ...

Dans les langages de programmation :

 $\rightarrow$  notion de type (de données)

- $\blacktriangleright$  types de base : fournis par le langage
- **D** constructeurs de types : permettre au programmeur de définir ses propres types . . .

#### Types de base et expressions int: les entiers

• Un sous-ensemble fini des entiers signés Z, ex., −10, 2, 0, 3, 9 . . .

#### Types de base et expressions int: les entiers

• Un sous-ensemble fini des entiers signés Z, ex., −10, 2, 0, 3, 9 . . .

#### • **Opérations usuelles :**

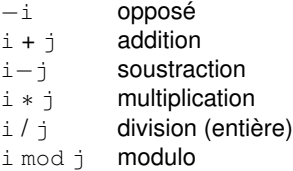

DEMO: integers

#### Types de base et expressions float: les "nombres à virgule"

- Un sous-ensemble fini des réels  $\mathbb R$
- Leur notation nécessite :
	- $\triangleright$  soit un "point" (représente la virgule)
	- ▶ soit un exposant (base 10), prefixé par *e* ou *E*

**Remarque** Pas de calculs exacts (limites de précision) **Exemple :**

0.2, 2e7, 1E10, 10.3E2, 33.23234E(−1.5), 2.

#### Types de base et expressions float: les "nombres à virgule"

- Un sous-ensemble fini des réels  $\mathbb R$
- Leur notation nécessite :
	- $\triangleright$  soit un "point" (représente la virgule)
	- ▶ soit un exposant (base 10), prefixé par *e* ou *E*

**Remarque** Pas de calculs exacts (limites de précision)

#### **Exemple :**

0.2, 2e7, 1E10, 10.3E2, 33.23234E(−1.5), 2.

### • **Opérateurs usuels :**

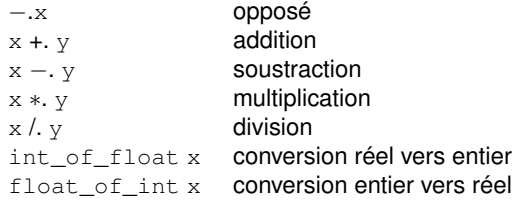

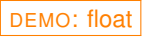

#### Types de base et expressions bool: les booléens

- L'ensemble des valeurs  $\mathbb{B} = \{ \text{true}, \text{false} \}$
- Quelques opérateurs sur les booléens:

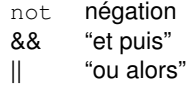

- Quelques opérateurs à résultat booléen
	- x = y x est *égal* à y  $x \le y$  x est non égal à y  $x < y$  x est plus petit que y  $x \le y$  x est plus petit ou égal à y  $x \ge y$  x est plus grand ou égal à y  $x > y$  x est plus grand que y

DEMO: opérateurs à résultat booléens

### Types de base et expressions

char: les caractères

• L'ensemble des caractères (du code ASCII)

 $char\subseteq\{ 'a', 'b', \ldots, 'z', 'A', \ldots, 'Z' \}$ 

• Contient aussi les éléments suivants :

- '\\' le caractère backslash
- $\prime \setminus \prime$  le caract'ere apostrophe
- $' \setminus t'$  le caractère tabulation
- $\gamma \rightharpoonup r'$  le caractère retour-chariot
- $\ln$  le caractère fin-de-ligne
- '\b' le caractère backspace

### Types de base et expressions

char: les caractères

• L'ensemble des caractères (du code ASCII)

 $char\subseteq\{ 'a', 'b', \ldots, 'z', 'A', \ldots, 'Z' \}$ 

• Contient aussi les éléments suivants :

- '\\' le caractère backslash
- $\prime \setminus \prime$  le caract'ere apostrophe
- $' \rightarrow'$  le caractère tabulation
- $\gamma \rightharpoonup r'$  le caractère retour-chariot
- $\ln$  le caractère fin-de-ligne
- '\b' le caractère backspace

• Conversion entre entier et caractère (et réciproquement): un caractère peut être représenté par son code ASCII :

- ▶ Char.code: renvoie le code ASCII d'un caractère
- I Char.chr: renvoie le caractère correspondant à un code ASCII
- Des minuscules aux majuscules et réciproquement :
	- $\blacktriangleright$  Char. lowercase ascii
	- Char.uppercase\_ascii

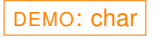

### Compléments sur les opérateurs

Les opérateurs ont un type

Les opérateurs sont des fonctions (donc des valeurs), ils ont un type

- $\rightarrow$  contraintes sur les arguments et le résulat
	- $\triangleright$  ordre
	- $\blacktriangleright$  nombre
- ,→ la "signature" d'un opérateur

### Compléments sur les opérateurs

Les opérateurs ont un type

Les opérateurs sont des fonctions (donc des valeurs), ils ont un type

- $\rightarrow$  contraintes sur les arguments et le résulat
	- $\triangleright$  ordre
	- $\blacktriangleright$  nombre

 $\hookrightarrow$  la "signature" d'un opérateur

Etant donné un opérateur op:

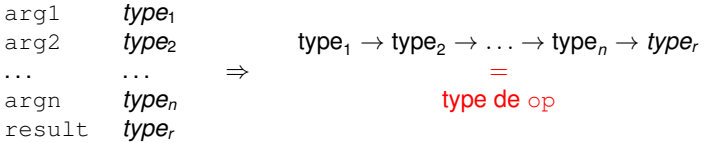

### Compléments sur les opérateurs

Les opérateurs ont un type

Les opérateurs sont des fonctions (donc des valeurs), ils ont un type

- $\rightarrow$  contraintes sur les arguments et le résulat
	- $\triangleright$  ordre
	- $\blacktriangleright$  nombre

 $\hookrightarrow$  la "signature" d'un opérateur

Etant donné un opérateur op:

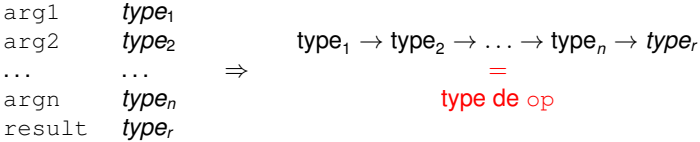

#### **Exemple : Types de certains opérateurs**

- $+$ : int  $\rightarrow$  int  $\rightarrow$  int
- $=$ : int  $\rightarrow$  int  $\rightarrow$  bool
- $\lt$ : int  $\rightarrow$  int  $\rightarrow$  bool

. . .

DEMO: type des opérateurs

#### Compléments sur les opérateurs priorité et associativité

Rappel sur l'associativité:

- **associativité à doite** : a op b op c signifie a op ( b op c)
- **Example 3** associativité à gauche : a op b op c signifie (a op b) op c

Priorité des opérateurs sur les types de base, par **ordre croissant**:

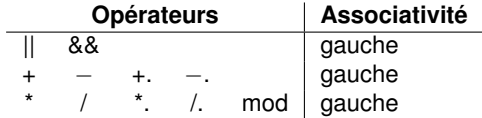

# Une construction du langage

 $if$   $then$   $else$ 

#### Une **expression conditionnelle**

if cond then expr1 else expr2

- $\blacktriangleright$  le résultat est une valeur
- $\blacktriangleright$  cond doit être une expression booléenne
- $\blacktriangleright$  expr1 et expr2 doivent être de même type

### Example

```
let m = if a>b then a else b
```
**Remarque** La branche else est obligatoire . . . (en INF201)

DEMO: if... then... else...

A propos du système de type de OCaml

Le typage est un mécanisme/concept qui a pour but :

- $\blacktriangleright$  d'éviter des erreurs
- ▶ de favoriser *l'abstraction*
- $\blacktriangleright$  de vérifier que les expressions ont un sens, par ex.
	- $\blacktriangleright$  1 + yes
	- $\blacktriangleright$  true  $*$  42

A propos du système de type de OCaml

Le typage est un mécanisme/concept qui a pour but :

- $\blacktriangleright$  d'éviter des erreurs
- ▶ de favoriser *l'abstraction*
- $\blacktriangleright$  de vérifier que les expressions ont un sens, par ex.
	- $\blacktriangleright$  1 + yes  $+$  true  $*$  42

La vérification des types en OCaml : typage statique strict

- $\triangleright$  strict : pas de conversion implicite entre types
- $\blacktriangleright$  statique : vérification avant exécution

A propos du système de type de OCaml

Le typage est un mécanisme/concept qui a pour but :

- $\blacktriangleright$  d'éviter des erreurs
- ▶ de favoriser *l'abstraction*
- $\blacktriangleright$  de vérifier que les expressions ont un sens, par ex.
	- $\blacktriangleright$  1 + yes  $+$  true  $*$  42
- La vérification des types en OCaml : typage statique strict
	- $\triangleright$  strict : pas de conversion implicite entre types
	- $\blacktriangleright$  statique : vérification avant exécution

Inférence de type : pour toute expression *e*, OCaml calcule (automatiquement et systématiquement) le type de *e*

A propos du système de type de OCaml

Le typage est un mécanisme/concept qui a pour but :

- $\blacktriangleright$  d'éviter des erreurs
- ▶ de favoriser *l'abstraction*
- $\blacktriangleright$  de vérifier que les expressions ont un sens, par ex.
	- $\blacktriangleright$  1 + yes  $+$  true  $*$  42
- La vérification des types en OCaml : typage statique strict
	- $\triangleright$  strict : pas de conversion implicite entre types
	- $\blacktriangleright$  statique : vérification avant exécution

Inférence de type : pour toute expression *e*, OCaml calcule (automatiquement et systématiquement) le type de *e*

#### **Exemple : Typage des entiers et réels**

- Deux ensembles disjoints d'opérateurs :
	- $\blacktriangleright$  entiers  $(+,-,*)$
	- $\triangleright$  réels  $(+., -., *.)$
- $\triangleright$  Pas de conversion implicite entre eux, 1+ 0.42 produit une erreur

OCaml est un langage de programmation sûr :

- $\blacktriangleright$  Jamais d'erreur mémoire à l'exécution
- ▶ Nombreuses erreurs detectées avant exécution

**Remarque** Comparaison avec C :

- ▶ C est *faiblement typé* : conversions de type implicites
- ▶ Erreurs possibles à l'exécution : segmentation-fault, bus-error, etc...

# **Fonctions**

Introduction

Jusqu'ici : expressions basées sur des opérateurs prédéfinis . . .

# Fonctions

Introduction

Jusqu'ici : expressions basées sur des opérateurs prédéfinis . . .

**Fonctions** 

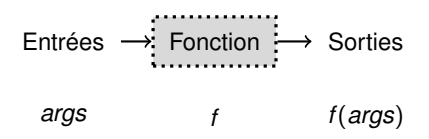

#### **Intérêt :**

- $\blacktriangleright$  définir de nouvelles opérations
- ▶ pouvoir les ré-utiliser à plusieurs endroits d'un programme
- $\blacktriangleright$  lisibilité du code

# Fonctions

**Introduction** 

Jusqu'ici : expressions basées sur des opérateurs prédéfinis . . .

Fonctions

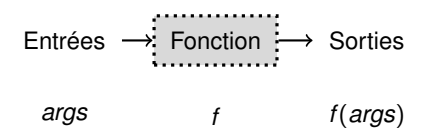

#### **Intérêt :**

- $\blacktriangleright$  définir de nouvelles opérations
- ▶ pouvoir les ré-utiliser à plusieurs endroits d'un programme
- $\blacktriangleright$  lisibilité du code

### Les fonctions dans les langages fonctionnels

- $\blacktriangleright$  Proches des fonctions mathématiques
- $\blacktriangleright$  Pas d'effets de bords (contrairement à C)
- ▶ Des expressions comme les autres, avec une *valeur* et un *type*

### Définition des Fonctions

Exemple : la fonction valeur absolue

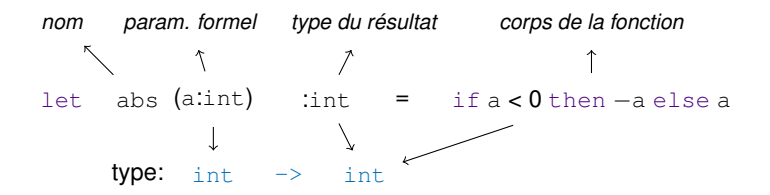

### Définition des Fonctions

Exemple : la fonction valeur absolue

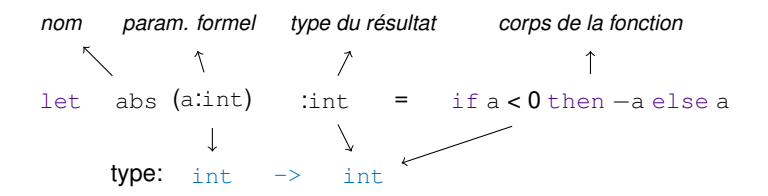

Autres écritures possibles :

let abs = fun (a:int)  $\rightarrow$  if a < 0 then -a else a

ou let abs a = if a < 0 then −a else a

ou let abs (a:int) = if a < 0 then −a else a

### Définition des Fonctions

Exemple : la fonction valeur absolue

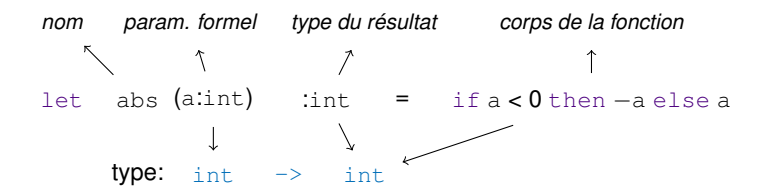

Autres écritures possibles :

let abs = fun  $(a:int)$  → if a < 0 then -a else a

ou let abs a = if a < 0 then −a else a

ou let abs (a:int) = if a < 0 then −a else a

#### **Exercice**

Définir la fonction carre:  $int \rightarrow int$ 

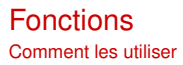

 $f(x)$ , le résultat de l'application de *f* à *x* sera noté en CAML  $(f x)$ 

#### **Exemple :**

- $\blacktriangleright$  (abs 2)
- $\blacktriangleright$  (abs(2 3))
- $\triangleright$  abs 2 (les parenthèse peuvent ici être omises ...)

#### **Fonctions** Comment les utiliser

*f*(*x*), le résultat de l'application de *f* à *x* sera noté en CAML  $(f x)$ 

#### **Exemple :**

- $\blacktriangleright$  (abs 2)
- $\blacktriangleright$  (abs(2 3))
- $\triangleright$  abs 2 (les parenthèse peuvent ici être omises ...)

## Application d'une fonction

(expr1 expr2)

#### **Typage :**

$$
\begin{array}{c}\n\text{as } \text{for } x \text{ is a point type } t1 > t2 \\
\text{or } \text{for } x \text{ is a point type } t1\n\end{array}
$$

### Fonctions: Généralisation aux fonctions à plusieurs arguments

#### **Exemple : Aire d'un rectangle**

- ▶ Nécessite 2 paramètres : longueur et largeur (floats)
- $\triangleright$  définition: let aire (x:float) (y:float) : float = x \*. y
- $\triangleright$  appel de la fonction : (aire 2.3 1.2)

### Fonctions: Généralisation aux fonctions à plusieurs arguments

#### **Exemple : Aire d'un rectangle**

- ▶ Nécessite 2 paramètres : longueur et largeur (floats)
- $\triangleright$  définition: let aire (x:float) (y:float) : float = x \*. y
- $\triangleright$  appel de la fonction : (aire 2.3 1.2)

#### Définition d'une fonction à *n* paramètres

let nom\_fonction  $(p1:t1)$   $(p2:t2)$  ...  $(pn:tn)$ :  $t = exp r$ 

- I p1, ..., pn sont les *paramètres formels*
- le type de nom\_fonction est t1 -> t2 -> ... -> tn -> t

### Fonctions: Généralisation aux fonctions à plusieurs arguments

#### **Exemple : Aire d'un rectangle**

- ▶ Nécessite 2 paramètres : longueur et largeur (floats)
- $\triangleright$  définition: let aire (x:float) (y:float) : float = x \*. y
- $\triangleright$  appel de la fonction : (aire 2.3 1.2)

### Définition d'une fonction à *n* paramètres

let nom fonction  $(p1:t1)$   $(p2:t2)$  ...  $(pn:tn)$ :  $t = expr$ 

- I p1, ..., pn sont les *paramètres formels*
- le type de nom\_fonction est t1 -> t2 -> ... -> tn -> t

## Appeler une fonction à *n* paramètres

(nom\_fonction e1 e2 ... en)

▶ e1,...,en sont les *paramètres effectifs* 

▶ Le type de nom\_fonction e1 e2 ... en est t sitiest le type de ei et nom fonction est de type  $t1 \to t2 \to ... \to tn \to t$ 

# Fonctions anonymes

Cela nous servira plus tard . . .

 $\rightarrow$  on définit une fonction, mais sans lui donner de nom ...

#### **Exemple : retour sur la valeur absolue**

fun a → if a < 0 then −a else a

- ou function a → if a < 0 then −a else a
- ou function (a:int) → if a < 0 then −a else a

# Fonctions anonymes

Cela nous servira plus tard . . .

 $\rightarrow$  on définit une fonction, mais sans lui donner de nom ...

#### **Exemple : retour sur la valeur absolue**

$$
\begin{aligned}\n\text{fun a} &\rightarrow \text{if a} < 0 \text{ then } -a \text{ else a} \\
\text{ou function a} &\rightarrow \text{if a} < 0 \text{ then } -a \text{ else a} \\
\text{ou function (a:int) } &\rightarrow \text{if a} < 0 \text{ then } -a \text{ else a}\n\end{aligned}
$$

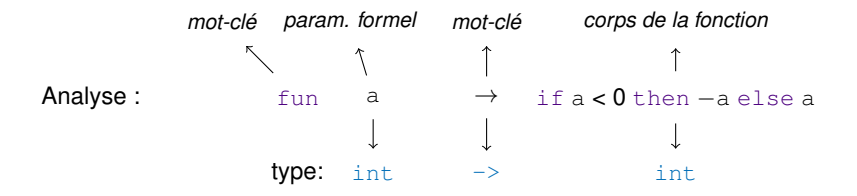

Il est très important de distinguer 2 concepts/étapes lors de la définition d'une fonctions (et d'un programme en général)

Il est très important de distinguer 2 concepts/étapes lors de la définition d'une fonctions (et d'un programme en général)

#### Spécification:

Une description de ce qui est attendu

- $\blacktriangleright$  à un certain niveau d'abstraction
- $\blacktriangleright$  doit être suffisamment précis
- **•** proche d'une description "mathématique"
- **P** peut utiliser des exemples *pertinents*

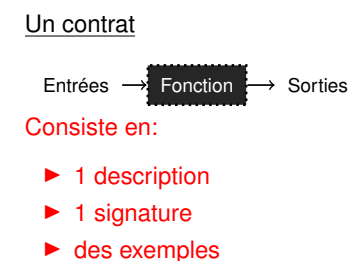

Il est très important de distinguer 2 concepts/étapes lors de la définition d'une fonctions (et d'un programme en général)

#### Spécification:

Une description de ce qui est attendu

- $\blacktriangleright$  à un certain niveau d'abstraction
- $\blacktriangleright$  doit être suffisamment précis
- **•** proche d'une description "mathématique"
- **P** peut utiliser des exemples *pertinents*

### Implémentation:

La description de comment le réaliser

le code OCaml

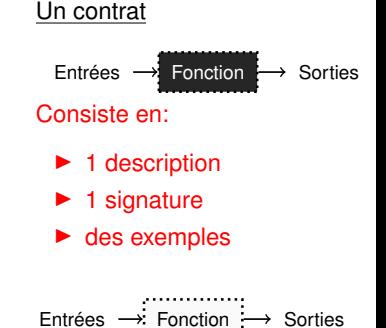

Il est très important de distinguer 2 concepts/étapes lors de la définition d'une fonctions (et d'un programme en général)

#### Spécification:

Une description de ce qui est attendu

- $\blacktriangleright$  à un certain niveau d'abstraction
- $\blacktriangleright$  doit être suffisamment précis
- **•** proche d'une description "mathématique"
- **P** peut utiliser des exemples *pertinents*

### Implémentation:

La description de comment le réaliser

 $\blacktriangleright$  le code OCaml

Définir une fonction : Spécification PUIS Implémentation

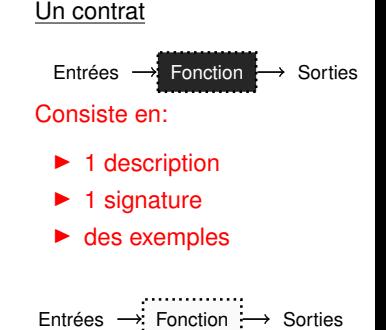

Il est très important de distinguer 2 concepts/étapes lors de la définition d'une fonctions (et d'un programme en général)

#### Spécification:

Une description de ce qui est attendu

- $\blacktriangleright$  à un certain niveau d'abstraction
- $\blacktriangleright$  doit être suffisamment précis
- **•** proche d'une description "mathématique"
- **P** peut utiliser des exemples *pertinents*

### Implémentation:

La description de comment le réaliser

 $\blacktriangleright$  le code OCaml

Définir une fonction : Spécification PUIS Implémentation

De nombreux avantages (pour le développement de gros programmes)

 $\blacktriangleright$  ré-utilisation

- $\triangleright$  on gagne du temps
- $\blacktriangleright$  penser avant de coder
- $\triangleright$  on obtient de meilleurs résultats

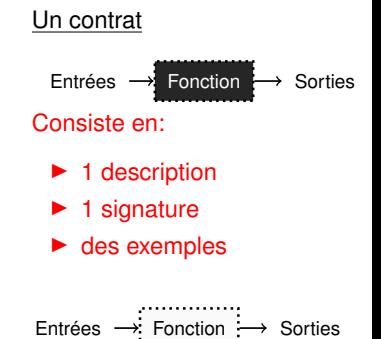

### Définir des fonctions : quelques exemples

#### **Exemple : Définir la fonction valeur absolue**

#### ▶ Spécification:

- I La fonction valeur absolue *abs* prend un entier *n* en paramètre et renvoie *n* si cet entier est positif et −*n* si cet entier est négatif. La fonction valeur absolue renvoie toujours un entier positif.
- Profil :  $\mathbb{Z} \to \mathbb{N}$
- I Exemple : *abs*(1) = 1, *abs*(0) = 0, *abs*(−2) = 2

I Implémentation: let abs (a:int) : int = if a < 0 then −a else a

### Définir des fonctions : quelques exemples

#### **Exemple : Définir la fonction valeur absolue**

#### $\blacktriangleright$  Spécification:

- I La fonction valeur absolue *abs* prend un entier *n* en paramètre et renvoie *n* si cet entier est positif et −*n* si cet entier est négatif. La fonction valeur absolue renvoie toujours un entier positif.
- Profil :  $\mathbb{Z} \to \mathbb{N}$
- I Exemple : *abs*(1) = 1, *abs*(0) = 0, *abs*(−2) = 2
- I Implémentation: let abs (a:int) : int = if a < 0 then −a else a

#### **Exemple : Définir la fonction carre**

- $\blacktriangleright$  Spécification:
	- I La fonction carre *sq* prend un entier *n* en paramètre et renvoie *n* ∗ *n*.
	- Profil :  $\mathbb{Z} \to \mathbb{N}$
	- I Exemple : *sq*(1) = 1, *sq*(0) = 0, *sq*(3) = 9, *sq*(−4) = 16
- $\triangleright$  Implémentation: let sq (n:int) : int = n\*n

#### **Exercices** Un peu d'algorithmique

#### **Exercice**

Définir la fonction my\_max qui renvoie le maximum de deux entiers

#### **Exercices** Un peu d'algorithmique

#### **Exercice**

Définir la fonction my\_max qui renvoie le maximum de deux entiers

**Exercice** Définir les fonctions:

- $\triangleright$  carre: int  $\rightarrow$  int
- $\triangleright$  somme\_carre: int  $\rightarrow$  int  $\rightarrow$  int

tq. somme\_carre calcule la somme des carrés de deux entiers

#### **Exercice**

Définir la fonction my\_max qui renvoie le maximum de deux entiers

**Exercice** Définir les fonctions:

- $\triangleright$  carre: int  $\rightarrow$  int
- $\triangleright$  somme\_carre: int  $\rightarrow$  int  $\rightarrow$  int

tq. somme\_carre calcule la somme des carrés de deux entiers

### Problème : moyenne olympique

Calcule la moyenne de 4 valeurs, sans prendre en compte la plus petite ni la plus grande

- 1. Proposez un type pour la fonction  $m o y \sim o 1$  ymp
- 2. Proposez un algorithme, en supposant que l'on dispose de 2 fonctions min4 et max4, qui calculent respectivement le minimum et le maximum de 4 entiers
- 3. Définissez les fonctions min4 et max4, en utilisant min et max

## Résumé et Travail à faire

### Résumé

- $\blacktriangleright$  Identificateurs
- $\blacktriangleright$  Types de base et opérateurs

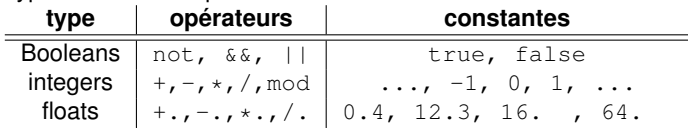

- $\triangleright \text{construction if then } \mathsf{else}$
- ▶ Système de type OCaml
- $\blacktriangleright$  Fonctions
	- $\blacktriangleright$  définition et utilisation
	- I spécification et réalisation d'une fonction

#### Travail à faire

Consulter la page web du cours

Revoir ces transparents !

Jouer avec l'interpréteur OCaml : <https://try.ocamlpro.com/>